# **Foreman - Tracker #22109**

# **Foreman should support a graphql api**

01/01/2018 07:25 PM - Timo Goebel

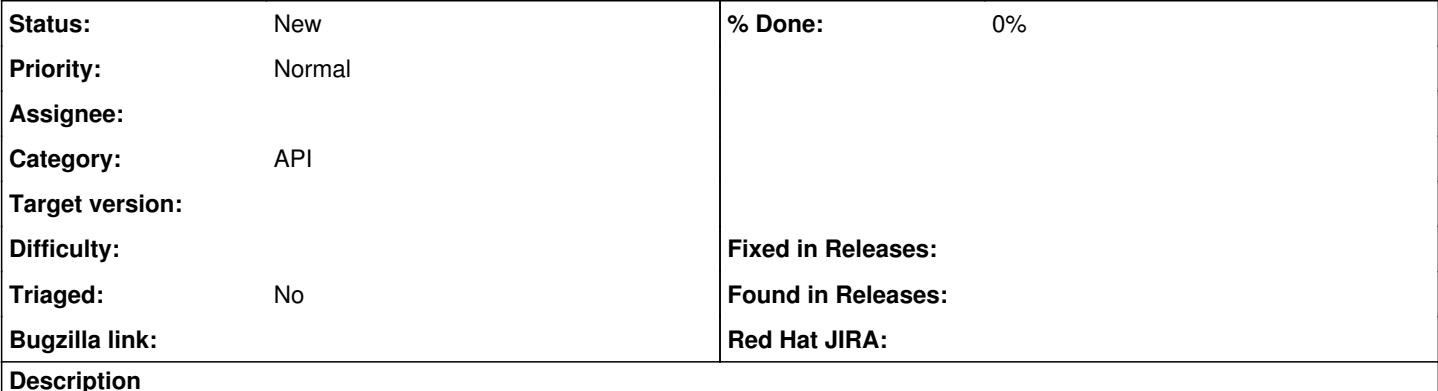

A graphql based API tries to solve a lot of problems that rest based apis have in regards of single page applications that access the api directly from the ui. One of the benefits of a graphql based api is, that the client can specify what data he really needs. This can reduce the number of request necessary to load all data.

This article has more background information, especially on how this helps with react based UIs: <https://dev-blog.apollodata.com/reducing-our-redux-code-with-react-apollo-5091b9de9c2a>

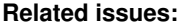

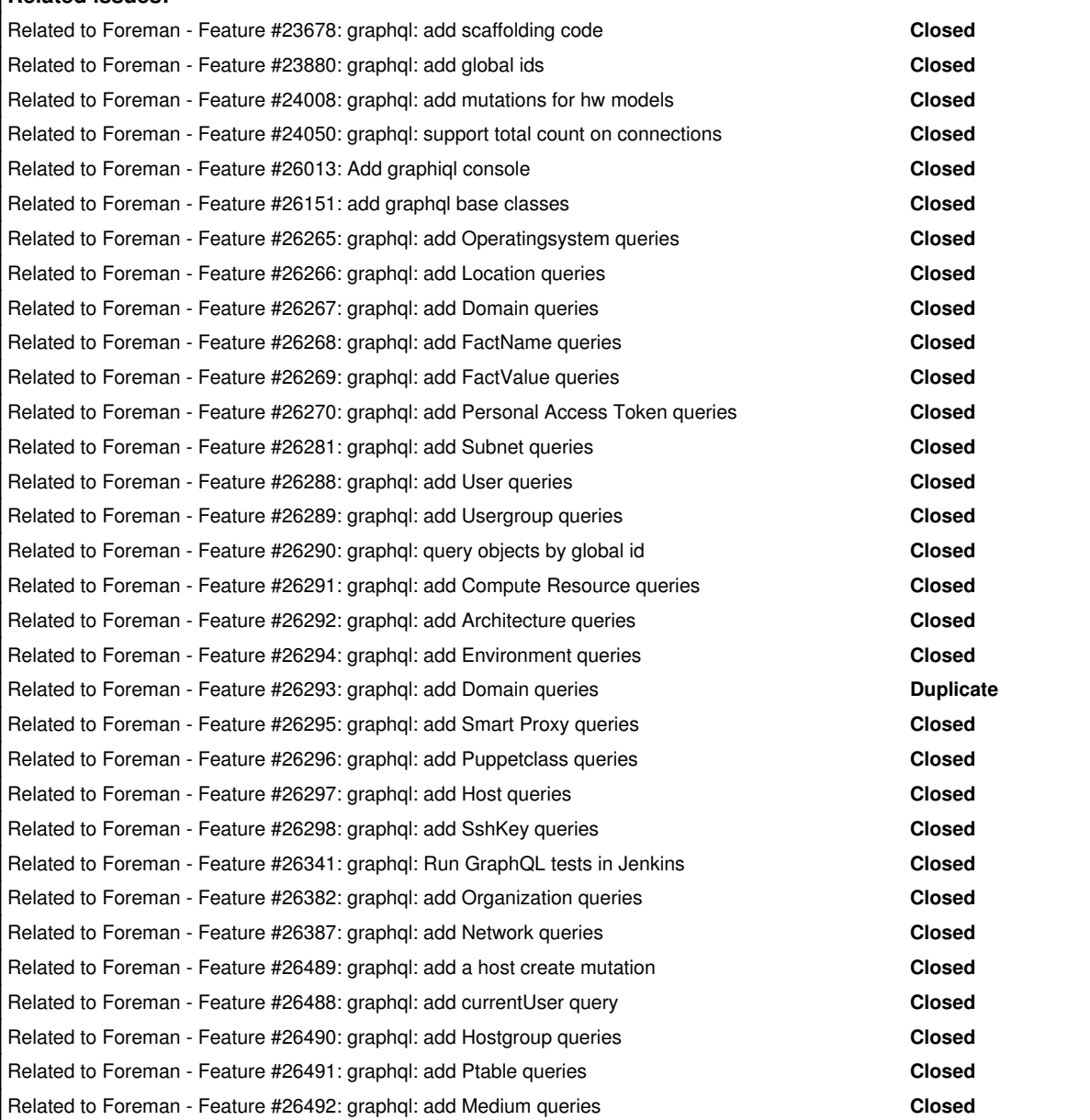

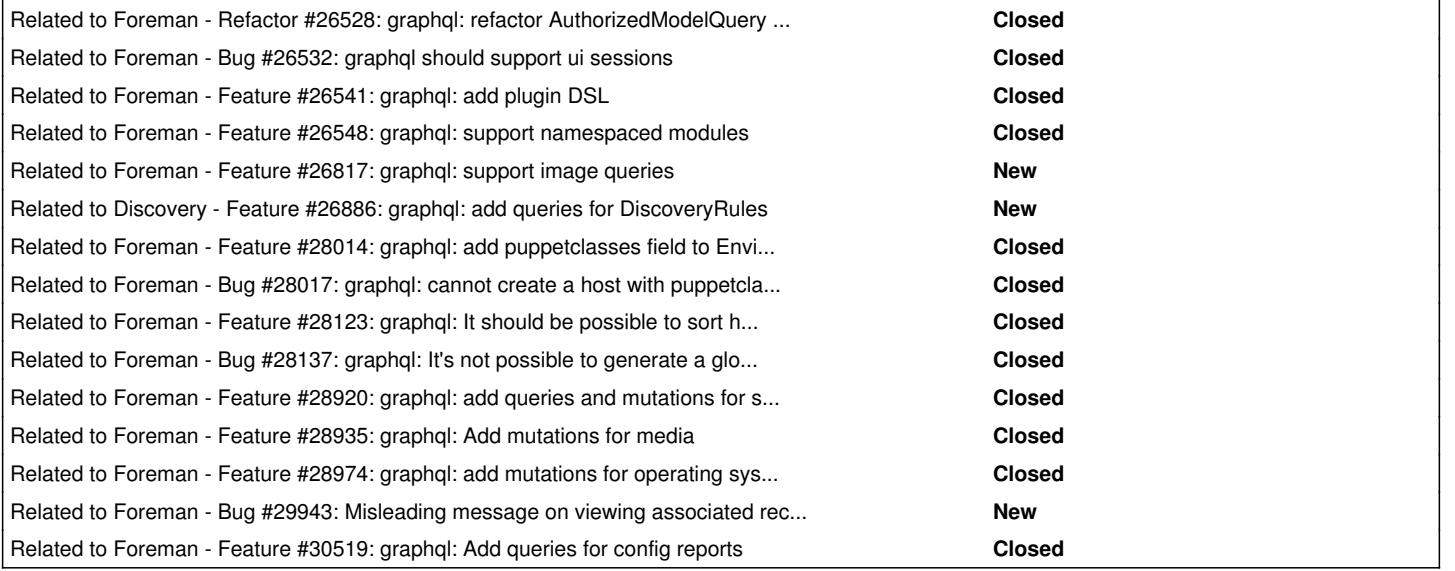

# **History**

### **#1 - 03/19/2018 04:03 PM - The Foreman Bot**

*- Pull request https://github.com/theforeman/foreman/pull/5336 added*

#### **#2 - 05/23/2018 01:49 PM - Timo Goebel**

*- Related to Feature #23678: graphql: add scaffolding code added*

# **#3 - 06/11/2018 11:38 AM - Timo Goebel**

*- Related to Feature #23880: graphql: add global ids added*

### **#4 - 06/19/2018 05:19 PM - Timo Goebel**

*- Related to Feature #24008: graphql: add mutations for hw models added*

# **#5 - 06/23/2018 09:07 AM - Timo Goebel**

*- Related to Feature #24050: graphql: support total count on connections added*

# **#6 - 01/16/2019 01:23 AM - The Foreman Bot**

*- Pull request deleted (https://github.com/theforeman/foreman/pull/5336)*

# **#7 - 02/07/2019 02:32 PM - Ondřej Pražák**

*- Related to Feature #26013: Add graphiql console added*

### **#8 - 02/25/2019 08:54 PM - Timo Goebel**

*- Related to Feature #26151: add graphql base classes added*

# **#9 - 03/07/2019 10:57 AM - Timo Goebel**

*- Related to Feature #26265: graphql: add Operatingsystem queries added*

#### **#10 - 03/07/2019 10:58 AM - Timo Goebel**

*- Related to Feature #26266: graphql: add Location queries added*

# **#11 - 03/07/2019 10:59 AM - Timo Goebel**

*- Related to Feature #26267: graphql: add Domain queries added*

# **#12 - 03/07/2019 11:00 AM - Timo Goebel**

*- Related to Feature #26268: graphql: add FactName queries added*

#### **#13 - 03/07/2019 11:02 AM - Timo Goebel**

*- Related to Feature #26269: graphql: add FactValue queries added*

#### **#14 - 03/07/2019 11:05 AM - Timo Goebel**

*- Related to Feature #26270: graphql: add Personal Access Token queries added*

#### **#15 - 03/08/2019 12:05 PM - Timo Goebel**

*- Related to Feature #26281: graphql: add Subnet queries added*

#### **#16 - 03/10/2019 04:06 PM - Timo Goebel**

*- Related to Feature #26288: graphql: add User queries added*

# **#17 - 03/10/2019 04:07 PM - Timo Goebel**

*- Related to Feature #26289: graphql: add Usergroup queries added*

#### **#18 - 03/10/2019 04:09 PM - Timo Goebel**

*- Related to Feature #26290: graphql: query objects by global id added*

# **#19 - 03/10/2019 07:00 PM - Timo Goebel**

*- Related to Feature #26291: graphql: add Compute Resource queries added*

#### **#20 - 03/10/2019 07:00 PM - Timo Goebel**

*- Related to Feature #26292: graphql: add Architecture queries added*

# **#21 - 03/10/2019 07:00 PM - Timo Goebel**

*- Related to Feature #26294: graphql: add Environment queries added*

### **#22 - 03/10/2019 07:00 PM - Timo Goebel**

*- Related to Feature #26293: graphql: add Domain queries added*

#### **#23 - 03/10/2019 07:00 PM - Timo Goebel**

*- Related to Feature #26295: graphql: add Smart Proxy queries added*

# **#24 - 03/10/2019 07:01 PM - Timo Goebel**

*- Related to Feature #26296: graphql: add Puppetclass queries added*

#### **#25 - 03/10/2019 07:16 PM - Timo Goebel**

*- Related to Feature #26297: graphql: add Host queries added*

#### **#26 - 03/10/2019 07:18 PM - Timo Goebel**

*- Related to Feature #26298: graphql: add SshKey queries added*

### **#27 - 03/13/2019 02:58 PM - Kamil Szubrycht**

*- Related to Feature #26341: graphql: Run GraphQL tests in Jenkins added*

### **#28 - 03/18/2019 08:37 AM - Kamil Szubrycht**

*- Related to Feature #26382: graphql: add Organization queries added*

#### **#29 - 03/18/2019 01:16 PM - Kamil Szubrycht**

*- Related to Feature #26387: graphql: add Network queries added*

### **#30 - 03/30/2019 06:20 PM - Timo Goebel**

*- Related to Feature #26489: graphql: add a host create mutation added*

#### **#31 - 03/30/2019 06:20 PM - Timo Goebel**

*- Related to Feature #26488: graphql: add currentUser query added*

# **#32 - 03/30/2019 08:15 PM - Timo Goebel**

*- Related to Feature #26490: graphql: add Hostgroup queries added*

### **#33 - 03/30/2019 08:16 PM - Timo Goebel**

*- Related to Feature #26491: graphql: add Ptable queries added*

#### **#34 - 03/30/2019 08:27 PM - Timo Goebel**

*- Related to Feature #26492: graphql: add Medium queries added*

#### **#35 - 03/31/2019 09:04 AM - The Foreman Bot**

- *Status changed from New to Ready For Testing*
- *Assignee set to Timo Goebel*
- *Pull request https://github.com/theforeman/foreman/pull/6631 added*

#### **#36 - 03/31/2019 02:15 PM - Timo Goebel**

- *Status changed from Ready For Testing to New*
- *Assignee deleted (Timo Goebel)*
- *Pull request deleted (https://github.com/theforeman/foreman/pull/6631)*

# **#37 - 04/03/2019 03:50 PM - Timo Goebel**

*- Related to Refactor #26528: graphql: refactor AuthorizedModelQuery into a resolver added*

#### **#38 - 04/03/2019 07:52 PM - Timo Goebel**

*- Related to Bug #26532: graphql should support ui sessions added*

### **#39 - 04/04/2019 07:02 PM - Timo Goebel**

*- Related to Feature #26541: graphql: add plugin DSL added*

#### **#40 - 04/04/2019 07:03 PM - Timo Goebel**

- *Tracker changed from Feature to Tracker*
- *% Done set to 0*

# **#41 - 04/05/2019 04:20 PM - Timo Goebel**

*- Related to Feature #26548: graphql: support namespaced modules added*

# **#42 - 05/17/2019 10:46 AM - Timo Goebel**

*- Related to Feature #26817: graphql: support image queries added*

# **#43 - 05/26/2019 02:31 PM - Timo Goebel**

*- Related to Feature #26886: graphql: add queries for DiscoveryRules added*

#### **#44 - 10/08/2019 08:30 AM - Kamil Szubrycht**

*- Related to Feature #28014: graphql: add puppetclasses field to Environment type added*

#### **#45 - 10/08/2019 12:22 PM - Kamil Szubrycht**

*- Related to Bug #28017: graphql: cannot create a host with puppetclasses added*

# **#46 - 10/24/2019 02:08 PM - Kamil Szubrycht**

*- Related to Feature #28123: graphql: It should be possible to sort hosts by created\_at added*

### **#47 - 10/25/2019 09:01 AM - Kamil Szubrycht**

*- Related to Bug #28137: graphql: It's not possible to generate a global id for Redhat OS added*

#### **#48 - 02/04/2020 03:08 PM - Ondřej Pražák**

*- Related to Feature #28920: graphql: add queries and mutations for settings added*

### **#49 - 02/05/2020 02:03 PM - Ondřej Pražák**

*- Related to Feature #28935: graphql: Add mutations for media added*

# **#50 - 02/11/2020 11:03 AM - Ondřej Pražák**

*- Related to Feature #28974: graphql: add mutations for operating systems added*

# **#51 - 05/27/2020 02:32 PM - Ondřej Pražák**

*- Related to Bug #29943: Misleading message on viewing associated records added*

# **#52 - 07/29/2020 12:14 PM - Ondřej Pražák**

*- Related to Feature #30519: graphql: Add queries for config reports added*